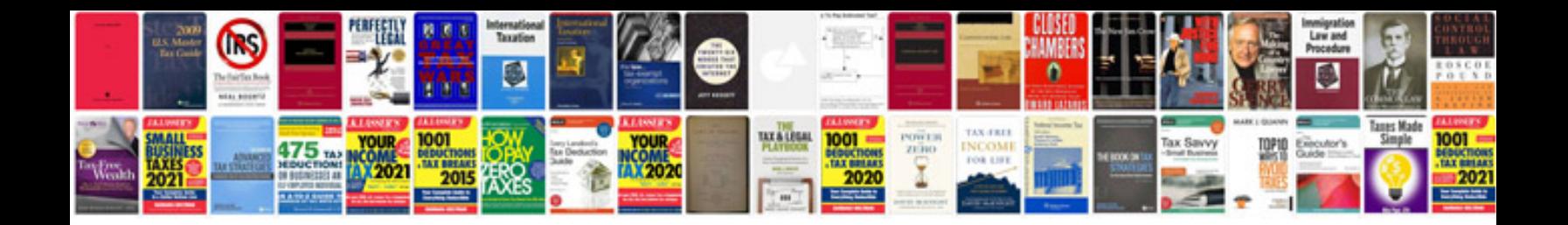

**Documentation of software project example**

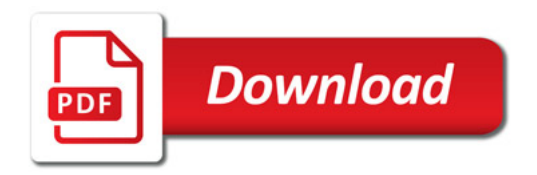

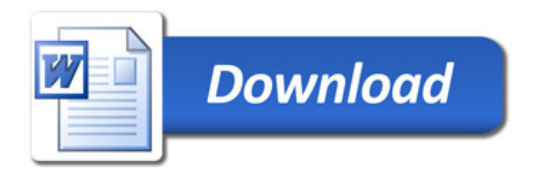